## $<isual C++ $>>$$

 $<<$ Visual C++ $>$ 

- 13 ISBN 9787302226246
- 10 ISBN 7302226245

出版时间:2010-7

作者:陈国建//杨国祥//唐清荣

页数:776

PDF

更多资源请访问:http://www.tushu007.com

 $<<$ Visual C++ $>$ 

 $C++$ 据:EvansData(一家著名的分析机构)的调查显示,使用C++作为开发语言的人员在整个程序员中 46 使用C++开发的应用软件则更是数不胜数,例如大家每天都在使用的Windows操作系统,其内核就是  $C$  $C++$ <br>IDE  $VC++$   $VC++$ VC++6O VC++.NET  $W$ indows  $VC++$  $VC++$ Windows VC++ Windows  $VC++$  $VC++$  $VC++$  $VC++$  本书精心选择了400余个实例,主要对VC++集成开发环境的基础知识在具体场景中的应用进行了  $VC++$ 

 $VC++$ 

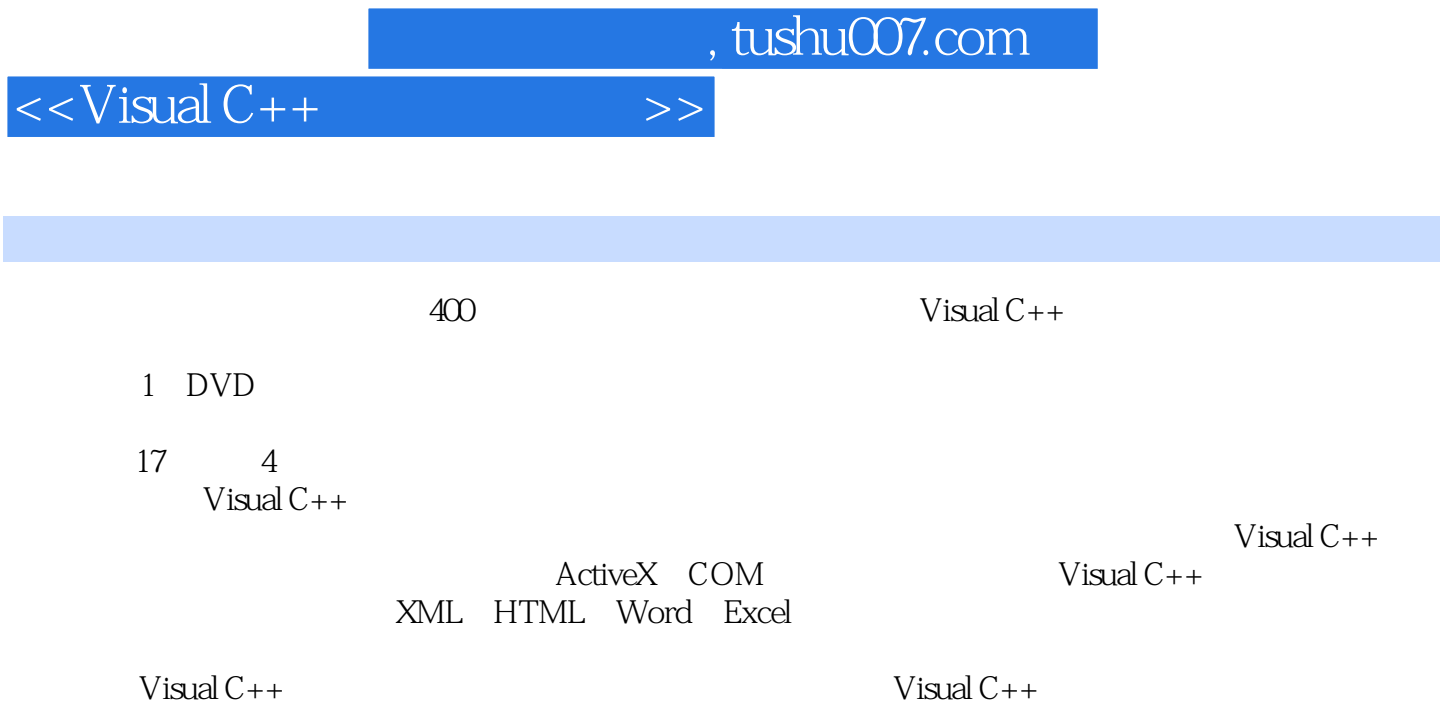

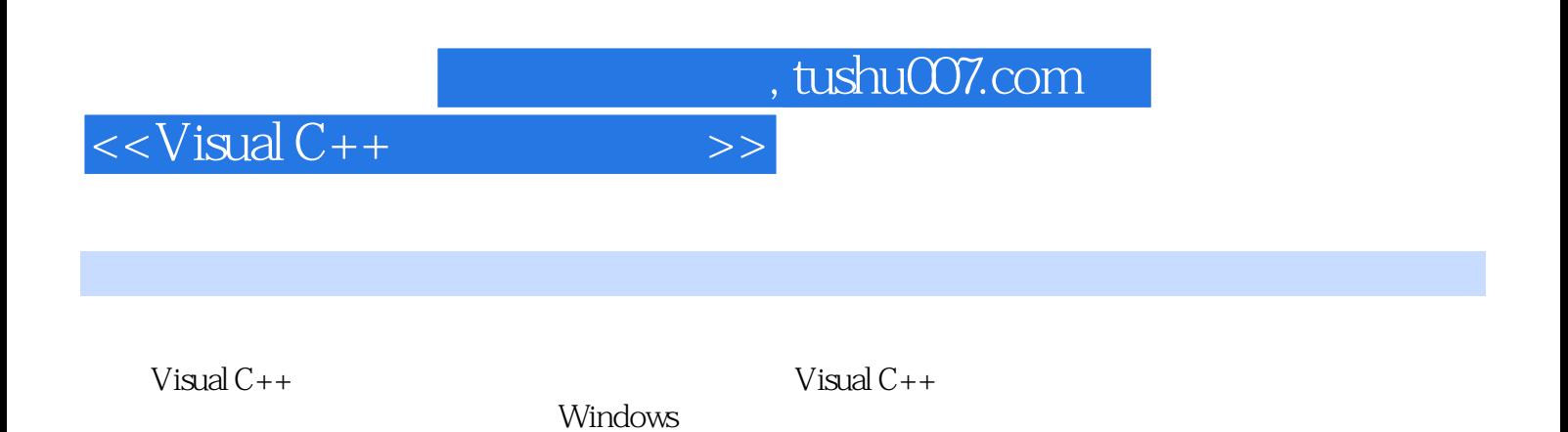

 $<isual  $C++$$ 

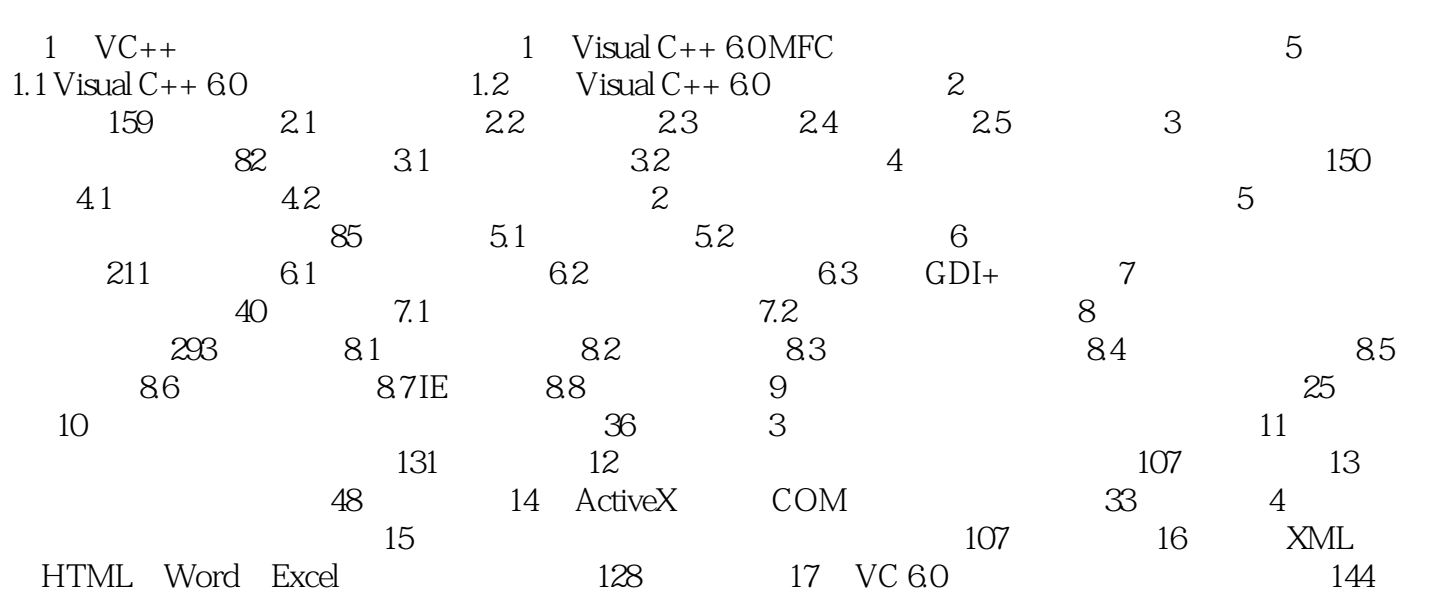

 $<isual C++ $>>$$ 

 $406$ 

Visual  $C++$ 

 $30$ 

 $V$ isual  $C++$ 

 $V$ isual  $C++$ 

Visual C++<br>
)  $VisualC++6.0 MFC$  (5)  $(159)$   $(82)$   $(150)$   $(150)$   $(40)$ 统应用实例(85分钟视频) 图形图像程序应用实例(211分钟视频) 音频和视频(40分钟视频)  $(233)$  )  $(22)$  )  $(36)$  $)$  (131 )  $(107$ ) (48 ) ActiveX COM (33 ) (107 )<br>XML HTML Word Excel (128 ) Visual C++ (144 ) XML HTML Word Excel (128 ) Visual C++ (1 44 ) DVD-ROMVisual C++  $\qquad$  $C++$  $C++$ <br>  $($   $)$   $Visual C++$   $Visual C++$   $Visual C++$  $C++$   $Visual C++$ 

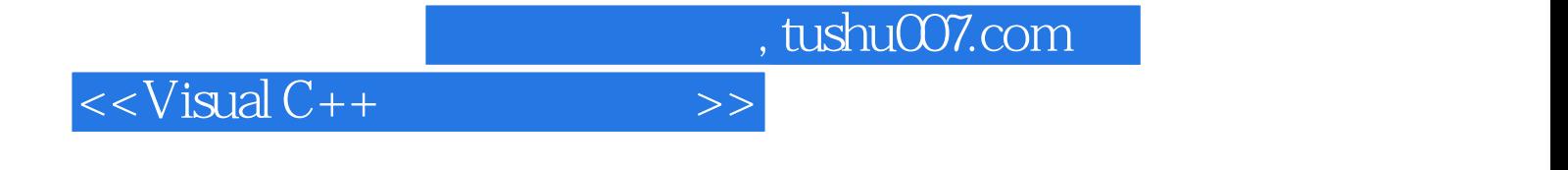

本站所提供下载的PDF图书仅提供预览和简介,请支持正版图书。

更多资源请访问:http://www.tushu007.com